#### Corso di Laurea in Ingegneria Biomedica

# ANALISI MATEMATICA 1

## Prova scritta del 22 luglio

# Esporre il procedimento di risoluzione degli esercizi in maniera completa e leggibile.

1. (Punti 8) Risolvere il seguente sistema nel campo complesso.

$$
\begin{cases}\n(1 + \sqrt{3}i) z^{11} + 2 = 0 \\
Im z > 0 \\
Re z > 0\n\end{cases}
$$

2. (Punti 10) Data la funzione

$$
f(x) = \sqrt{9x^2 - 4} - \sqrt{4x^2 - 9}
$$

- a) (punti 3) determinare il suo campo di esistenza, comportamento agli estremi del dominio ed eventuali asintoti;
- b) (punti 3) determinare gli intervalli di monotonia ed eventuali punti di massimo o di minimo relativo;
- c) (punti 2) determinare gli intervalli di concavità e di convessità ed eventuali flessi;
- d) (punti 2) disegnare il suo grafico approssimato.

### 3. (Punti 6)

Dimostrare, mediante uno studio a priori, che la funzione

$$
g(x) = \frac{\log(x - 1)}{(x + 15)\sqrt{x + 15}}
$$

è integrabile in senso improprio sull'intervallo  $(1, +\infty)$ .

## 4. (Punti 8) Calcolare

$$
\int_{1}^{+\infty} g(x) \, dx,
$$

dove  $q$  è la funzione dell'esercizio 3.

#### SVOLGIMENTO DEGLI ESERCIZI

### Esercizio 1.

$$
(1 + \sqrt{3}i) z^{11} + 2 = 0 \iff z^{11} = \frac{-2}{1 + \sqrt{3}i} \frac{1 - \sqrt{3}i}{1 - \sqrt{3}i} \iff z^{11} = -\frac{1 - \sqrt{3}i}{2} \iff z^{11} = -\frac{1}{2} + \frac{\sqrt{3}}{2}i \tag{1}
$$

Calcoliamo le radici undicesime del numero  $-\frac{1}{2} + \frac{\sqrt{3}}{2}$  $\frac{\sqrt{3}}{2}i$ . Per fare questo lo scriviamo in forma trigonometrica ed applichiamo la formula per il calcolo delle radici di un numero complesso.

$$
-\frac{1}{2} + \frac{\sqrt{3}}{2}i = \cos\frac{2}{3}\pi + i\sin\frac{2}{3}\pi.
$$

Quindi le soluzioni dell'equazione (1) sono

$$
z_k = \cos\left(\frac{2\pi}{33} + k\frac{2\pi}{11}\right) + i\sin\left(\frac{2\pi}{33} + k\frac{2\pi}{11}\right), k = 0, 1, 2, \cdots, 10.
$$

Determiniamo tra queste quelle che verificano le altre due condizioni poste nel sistema:  $Im z > 0$  e  $Re z > 0$ . Ovvero quelle per le quali l'argomento principale di  $z_k$  è compreso tra 0 e  $\frac{\pi}{2}$ . Si vede facilmente che questo accade per  $k = 0, 1, 2$ . Infatti per  $k = 0$  è ovvio, mentre per $k=1$ 

$$
\frac{2\pi}{33} + \frac{2\pi}{11} < \frac{\pi}{2} \iff \frac{8}{33} < \frac{1}{2}.
$$

Per  $k = 2$  risulta

$$
\frac{2\pi}{33} + \frac{4\pi}{11} < \frac{\pi}{2} \iff \frac{14}{33} < \frac{1}{2}.
$$
\n
$$
\frac{2\pi}{33} + k\frac{2\pi}{11} > \frac{\pi}{2} \iff k > \frac{29}{11}.
$$

Per  $k \geq 3$  risulta

Quindi le soluzioni del sistema sono  $z_0$ ,  $z_1$ ,  $z_2$ .

#### Esercizio 2.

Il campo di esistenza della funzione è dato dai valori di  $x$  che rendono positivi i radicandi e si ottengono risolvendo il sistema

$$
\begin{cases} 9x^2 - 4 \ge 0 \\ 4x^2 - 9 \ge 0 \end{cases} \Longleftrightarrow \begin{cases} x \le -\frac{2}{3} \vee x \ge \frac{2}{3} \\ x \le -\frac{3}{2} \vee x \ge \frac{3}{2} \end{cases} \Longrightarrow x \le -\frac{3}{2} \vee x \ge \frac{3}{2}.
$$
 (2)

Quindi il campo di esistenza di f è l'insieme  $(-\infty, -\frac{3}{2})$  $\frac{3}{2}$ ]  $\cup$   $\left[\frac{3}{2}\right]$  $(\frac{3}{2}, +\infty)$ . La funzione all'infinito assume una forma indeterminata  $(+\infty - \infty)$  che risolviamo nel modo che segue

$$
\lim_{x \to \pm \infty} f(x) = \lim_{x \to \pm \infty} \frac{(\sqrt{9x^2 - 4} - \sqrt{4x^2 - 9})(\sqrt{9x^2 - 4} + \sqrt{4x^2 - 9})}{\sqrt{9x^2 - 4} + \sqrt{4x^2 - 9}} =
$$

$$
= \lim_{x \to \pm \infty} \frac{5x^2 + 5}{\sqrt{9x^2 - 4} + \sqrt{4x^2 - 9}} = +\infty
$$

Si può anche più semplicemente procedere così.

$$
\lim_{x \to \pm \infty} f(x) = \lim_{x \to \pm \infty} |x| \left[ 3\sqrt{1 - \frac{4}{9x^2}} - 2\sqrt{1 - \frac{9}{4x^2}} \right] = +\infty.
$$

Vediamo se la funzione ammette asintoti obliqui.

$$
m = \lim_{x \to \pm \infty} \frac{f(x)}{x} = \lim_{x \to \pm \infty} \frac{|x|}{x} \left[ 3\sqrt{1 - \frac{4}{9x^2}} - 2\sqrt{1 - \frac{9}{4x^2}} \right] = \pm 1.
$$
  

$$
q = \lim_{x \to \pm \infty} f(x) - mx = \lim_{x \to \pm \infty} x \left[ 3\sqrt{1 - \frac{4}{9x^2}} - 2\sqrt{1 - \frac{9}{4x^2}} - 1 \right] =
$$

(utilizziamo lo sviluppo di Taylor:  $(1+t)^{\alpha} = 1 + \alpha t + o(t)$ , con  $\alpha = \frac{1}{2}$  $\frac{1}{2}$  e  $t = -\frac{4}{9x^2}$ , nella prima radice e  $t = -\frac{9}{4}$  $\frac{9}{4}x^2$  nella seconda)

$$
= \lim_{x \to +\infty} x \left\{ 3 \left[ 1 - \frac{2}{9x^2} + o\left(\frac{1}{x^2}\right) \right] - 2 \left[ 1 - \frac{9}{8x^2} + o\left(\frac{1}{x^2}\right) \right] - 1 \right\} = \lim_{x \to +\infty} x \frac{19}{12x^2} = 0.
$$

Procedendo nello stesso modo, per  $x$  che tende a meno infinito, si ottiene

$$
q = \lim_{x \to -\infty} f(x) - mx = \lim_{x \to -\infty} \left[ 3(-x)\sqrt{1 - \frac{4}{9x^2}} - 2(-x)\sqrt{1 - \frac{9}{4x^2}} + x \right] = \dots = 0.
$$

Gli asintoti obliqui sono:

per x che tende a più infinito:  $y = x$ , per x che tende a meno infinito;  $y = -x$ .

Studiamo ora gli intervalli di monotonia della funzione mediante la derivata prima.

$$
f'(x) = \frac{9x}{\sqrt{9x^2 - 4}} - \frac{4x}{\sqrt{4x^2 - 9}}.
$$

Da questa, per  $x > \frac{3}{2}$ , quindi  $x > 0$ :

$$
f'(x) > 0 \iff \frac{9}{\sqrt{9x^2 - 4}} > \frac{4}{\sqrt{4x^2 - 9}} \iff
$$
  

$$
\iff 81(4x^2 - 9) > 16(9x^2 - 4) \iff 20x^2 - 65 > 0 \implies x > \sqrt{\frac{133}{36}} > \frac{3}{2}.
$$

Da questo possiamo dedurre che la funzione è crescente sull'intervallo  $(\sqrt{\frac{133}{36}}, +\infty)$  e decrescente su  $\left[\frac{3}{2}, \sqrt{\frac{133}{36}}\right)$ , quindi  $x_1 = \sqrt{\frac{133}{36}}$  è punto di minimo relativo, in questo caso anche assoluto. Tenendo presente che la funzione è pari deduciamo anche che è decrescente sull'intervallo (−∞, − $\sqrt{\frac{133}{36}}$ ) e crescente su (− $\sqrt{\frac{133}{36}}$ , − $\frac{3}{2}$  $\frac{3}{2}$ ], quindi  $x_2 = -\sqrt{\frac{133}{36}}$  è punto di minimo relativo, in questo caso anche assoluto. Infine

$$
\lim_{x \to \frac{3}{2}^+} f'(x) = -\infty, \quad \lim_{x \to -\frac{3}{2}^-} f'(x) = +\infty,
$$

ovvero il grafico nei punti  $x=\frac{3}{2}$  $\frac{3}{2}$  e  $x = -\frac{3}{2}$  $\frac{3}{2}$  ha tangente verticale. Inoltre questi sono anche punti di massimo relativo.

Valutiamo gli intervalli di concavità e di convessità di f studiando il segno della derivata seconda.

$$
f''(x) = \frac{-36}{(9x^2 - 4)\sqrt{9x^2 - 4}} + \frac{36}{(4x^2 - 9)\sqrt{4x^2 - 9}}.
$$

Da questa, per i valori di x che appartengono al campo di esistenza di  $f$ :

$$
f''(x) > 0 \iff \frac{1}{(9x^2 - 4)\sqrt{9x^2 - 4}} < \frac{1}{(4x^2 - 9)\sqrt{4x^2 - 9}} \iff
$$
  

$$
\iff 9x^2 - 4 > 4x^2 - 9 \iff x^2 > -5,
$$

che è sempre verificata, quindi  $f$  è convessa sul suo campo di esistenza. Possiamo a questo punto tracciare il seguente grafico di f.

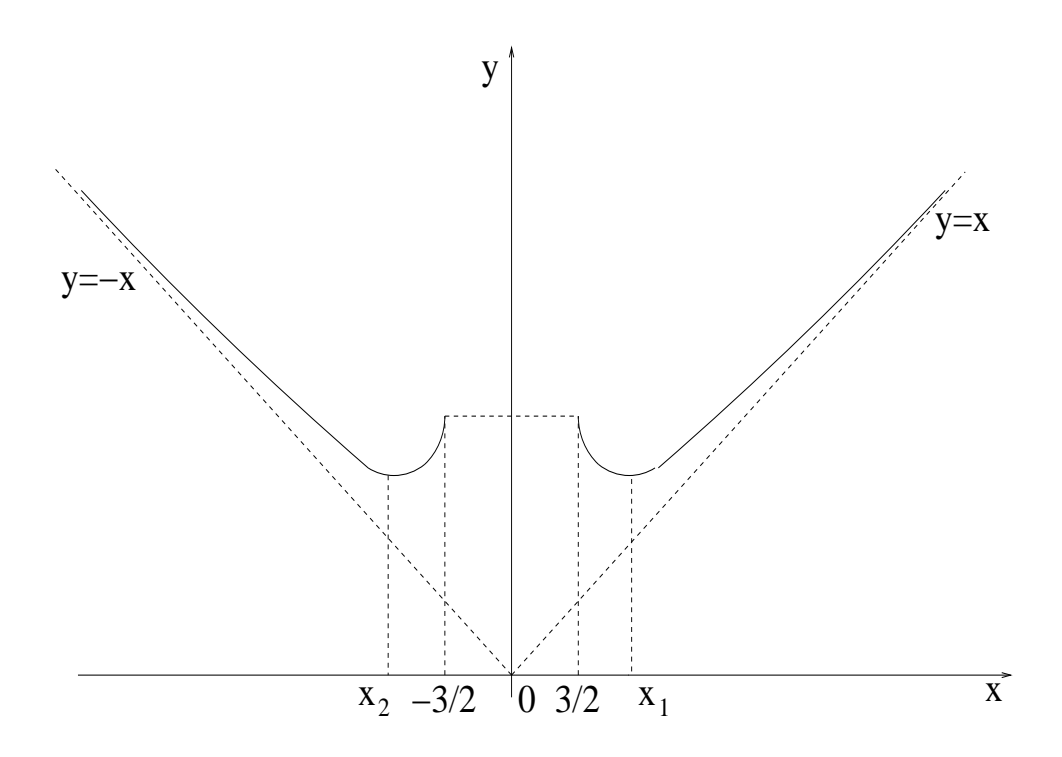

Si osservi che la funzione è pari:  $f(x) = f(-x)$ . È possibile quindi limitarsi a studiarla per  $x > 0$  e poi fare una simmetria rispetto all'asse delle ordinate.

## Esercizio 3.

La funzione non è limitata nell'intorno del punto  $x = 1$ , inoltre non ammettendo altri punti singolari nell'intervallo considerato, possiamo studiare l'integrabilità di  $q$  separatamente, ad esempio, su  $(1, 2]$  e  $[2, +\infty)$ . Dobbiamo provare la sua integrabilità su questi intervalli. Nell'intervallo  $(1, 2]$  risulta  $g(x) < 0$ , per cui consideriamo il suo valore assoluto e proviamo che  $|q(x)|$  è integrabile mediante il criterio del confronto:

$$
|g(x)| = \left| \frac{\log(x-1)}{(x+15)\sqrt{x+15}} \right| \leq |\log(x-1)| \frac{1}{64}.
$$

perchè la funzione  $x \longrightarrow \frac{1}{(x+15)\sqrt{x+15}}$  risulta decrescente sull'intervallo considerato, basta fare la derivata prima e veder che è negativa. La funzione  $x \to |\log(x-1)|$  è integrabile su (1,2] come si vede dai seguenti calcoli

$$
\int_{1}^{2} |\log(x-1)| dx = -\int_{0}^{1} \log t dt = -\lim_{c \to 0^{+}} \int_{c}^{1} \log t dt = -\lim_{c \to 0^{+}} [t \log t - t]_{c}^{1} = 1
$$

Su [2, +∞) la funzione risulta positiva. Anche in questo caso possiamo applicare il criterio del confronto tenendo presente che valgono le seguenti maggiorazioni:

$$
(x+15)\sqrt{x+15} > x\sqrt{x} \iff \frac{1}{(x+15)\sqrt{x+15}} < \frac{1}{x\sqrt{x}},
$$

mentre per x grande si verifica, ad esempio,  $\log(x - 1) < \sqrt[4]{x}$ . Quindi per x sufficientemente grande

$$
0 < g(x) = \frac{\log(x-1)}{(x+15)\sqrt{x+15}} \le \log(x-1) \frac{\sqrt[4]{x}}{x\sqrt{x}} = \frac{1}{x^{\frac{5}{4}}}.
$$

La funzione  $x \longrightarrow \frac{1}{x^{\frac{5}{4}}}$  risulta integrabile sull'intervallo  $[2, +\infty)$  (il suo esponente è maggiore di uno), quindi, per il criterio del confronto, anche  $g$  lo è.

## Esercizio 4.

$$
\int_{1}^{+\infty} g(x) \, dx = \int_{1}^{+\infty} \frac{\log(x-1)}{(x+15)\sqrt{x+15}} \, dx =
$$
\n
$$
= \lim_{c \to 1^{+}} \int_{c}^{2} \frac{\log(x-1)}{(x+15)\sqrt{x+15}} \, dx + \lim_{c \to +\infty} \int_{2}^{c} \frac{\log(x-1)}{(x+15)\sqrt{x+15}} \, dx.
$$

Procediamo al calcolo delle primitive di g mediante l'integrazione per parti osservando che

$$
\frac{1}{(x+15)\sqrt{x+15}} = (x+15)^{-\frac{3}{2}} = -2\frac{d}{dx}(x+15)^{-\frac{1}{2}}
$$

e quindi

$$
\int \frac{\log(x-1)}{(x+15)\sqrt{x+15}} dx = -2 \frac{1}{\sqrt{x+15}} \log(x-1) + 2 \int \frac{1}{\sqrt{x+15}} \frac{1}{x-1} dx
$$

Nell'ultimo integrale effettuiamo il cambio di variabile  $t = \sqrt{x+15}$ , quindi  $t^2 = x + 15$  e  $dx = 2t dt$ :

$$
\int \frac{1}{\sqrt{x+15}} \frac{1}{x-1} dx = 2 \int \frac{1}{t^2 - 16} dt.
$$

Applichiamo la tecnica di risoluzione degli integrali di funzioni razionali determinando i valori dei numeri reali $A$ e $B$ per i quali si verifica:

$$
\frac{1}{t^2 - 16} = \frac{A}{t - 4} + \frac{B}{t + 4} = \frac{A(t + 4) + B(t - 4)}{t^2 - 16},
$$

che implica

$$
A(t + 4) + B(t - 4) = 1
$$

da questa per  $t = 4$  otteniamo  $A = \frac{1}{8}$  mentre per  $t = -4$   $B = -\frac{1}{8}$  $\frac{1}{8}$ . Sostituiamo

$$
\int \frac{1}{t-16} \ dt = \frac{1}{8} \int \frac{1}{t-4} \ dt - \frac{1}{8} \int \frac{1}{t+4} \ dt = \frac{1}{8} \log \left| \frac{t-4}{t+4} \right| + C.
$$

Tornando all'integrale di partenza

$$
\int \frac{1}{\sqrt{x+15}} \frac{1}{x-1} dx = \frac{1}{4} \log \left| \frac{\sqrt{x+15}-4}{\sqrt{x+15}+4} \right| + C.
$$

Infine

$$
\int \frac{\log(x-1)}{(x+15)\sqrt{x+15}} dx = -2 \frac{1}{\sqrt{x+15}} \log(x-1) + \frac{1}{2} \log \left| \frac{\sqrt{x+15}-4}{\sqrt{x+15}+4} \right| + C.
$$

Tenuto conto di questo

$$
\int_{1}^{+\infty} g(x) dx = \int_{1}^{+\infty} \frac{\log(x - 1)}{(x + 15)\sqrt{x + 15}} dx =
$$
  
\n
$$
= \lim_{c \to 1^{+}} \int_{c}^{2} \frac{\log(x - 1)}{(x + 15)\sqrt{x + 15}} dx + \lim_{c \to +\infty} \int_{2}^{c} \frac{\log(x - 1)}{(x + 15)\sqrt{x + 15}} dx =
$$
  
\n
$$
= \lim_{c \to 1^{+}} 2 \frac{1}{\sqrt{c + 15}} \log(c - 1) - \frac{1}{2} \log \left| \frac{\sqrt{c + 15} - 4}{\sqrt{c + 15} + 4} \right| +
$$
  
\n
$$
+ \lim_{c \to +\infty} -2 \frac{1}{\sqrt{c + 15}} \log(c - 1) + \frac{1}{2} \log \left| \frac{\sqrt{c + 15} - 4}{\sqrt{c + 15} + 4} \right| =
$$
  
\n
$$
= \lim_{c \to 1^{+}} 2 \frac{1}{\sqrt{c + 15}} \log(c - 1) - \frac{1}{2} \log(\sqrt{c + 15} - 4) + \frac{1}{2} \log(\sqrt{c + 15} + 4) + 0 + \frac{1}{2} \log 1 =
$$
  
\n
$$
= \lim_{c \to 1^{+}} 2 \frac{1}{\sqrt{c + 15}} \log(c - 1) - \frac{1}{2} \log(\sqrt{c + 15} - 4) + \frac{3}{2} \log 2 =
$$

$$
= \lim_{c \to 1^{+}} \frac{1}{2} \log(c - 1) - \frac{1}{2} \log(\sqrt{c + 15} - 4) + \frac{3}{2} \log 2 =
$$

$$
= \lim_{c \to 1^{+}} \frac{1}{2} \log \frac{c - 1}{\sqrt{c + 15} - 4} + \frac{3}{2} \log 2 =
$$

(cambio variabile  $s = c - 1$ , quindi per c che tende a  $1^+$  si ha che s tende a  $0^+$ )

$$
= \lim_{s \to 0^+} \frac{1}{2} \log \frac{s}{\sqrt{s+16}-4} + \frac{3}{2} \log 2 = 6 \log 2.
$$

Perchè, utilizzando lo sviluppo di Taylor di  $(1 + r)^{\alpha}$ , con  $\alpha = \frac{1}{2}$  $\frac{1}{2}$  e  $r = \frac{s}{16}$  otteniamo

$$
\lim_{s \to 0^+} \frac{s}{\sqrt{s+16}-4} = \lim_{s \to 0^+} \frac{s}{4\left(1+\frac{s}{32}+o(s)\right)-4} = 8.
$$

Oppure moltiplicando e dividendo per  $\sqrt{s+16} + 4$ 

$$
\lim_{s \to 0^+} \frac{s}{\sqrt{s+16} - 4} = \lim_{s \to 0^+} \frac{s(\sqrt{s+16} + 4)}{s} = 8.
$$